### HowTU Study

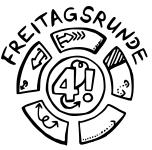

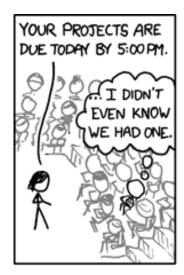

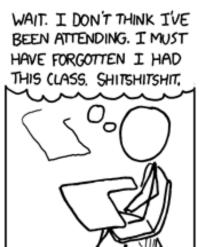

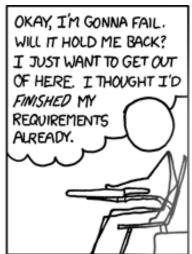

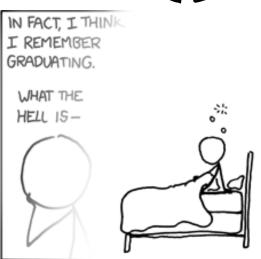

FUN FACT: DECADES FROM NOW, WITH SCHOOL A DISTANT MEMORY, YOU'LL STILL BE HAVING THIS DREAM.

image credit: <a href="http://xkcd.com/557/">http://xkcd.com/557/</a> by Randall Munroe, CC BY-NC 2.5

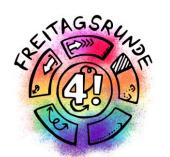

# DONT PANICI

### **HowTU Study**

Introductory Event for Students at Faculty IV

# Where to Find These Slides?

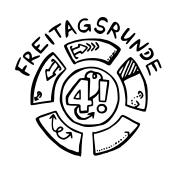

- with our long short link <u>https://dz.freitagsrunde.org/?id=HowTUStudy</u>
- on our document repository docs.freitagsrunde.org
- on the faculty website for the <u>introductory events</u>
- with this QR code

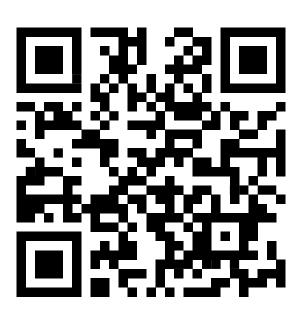

### Ask questions

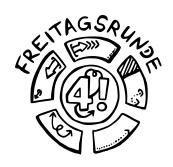

Without registration at

frag.jetzt/participant/room/keinepanik

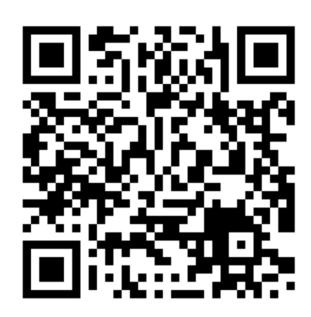

#### HowTU Office Hours

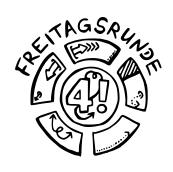

- Are we speaking too fast?
- Do you want to talk to someone directly?

- Office hours of the <u>Student Advisory Service</u>
- Visit us on Matrix or at our room in MAR 0.005

# How these videos are split out

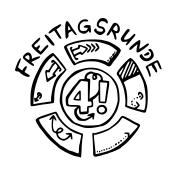

- tl;dr
- Navigating the semester
  - Preparation
  - The Campus
  - Timetable
  - Lecture Period
  - After the lecture period

- IT Services and Software
- Contact Persons
- Tips & Tricks
- The Final Word

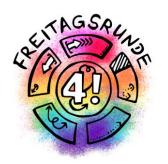

## tl;dr

Too long, didn't read

#### #tuDown

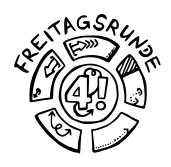

- TU Berlin got hacked on April 30 2021
- A couple of systems are still down or only up with limited functionality
  - Their status is tracked using a traffic-light-style system: <a href="https://www.campusmanagement.tu-berlin.de/menue/dienste/zecm\_dienste\_ampel/">https://www.campusmanagement.tu-berlin.de/menue/dienste/zecm\_dienste\_ampel/</a>

## Be aware, that there may still exist some limitations

## Teaching Platforms

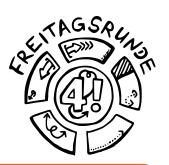

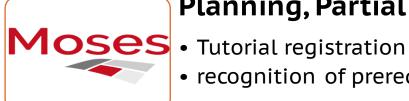

#### Planning, Partial Assignments and Exams

- recognition of prerequisites

**MTS** 

#### Modules and Exams

- exam registration
- module-descriptions and compulsory elective subjects catalogue

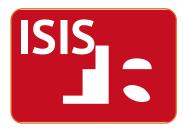

#### **Learning Platform**

- Course material
- Quizzes und Homework

### Orgasystems

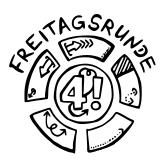

**QISPOS** 

#### **Exams**

- (De-)Registation for (non-)compulsory modules
- Transcript of records

tuPORT

#### **Administrative**

- Certificate of Registration, re-registration
- Requests to the Office of Student Affairs, Examination Office

Exchange

#### **E-Mails**

• read regularly, at best daily

#### **Tutorials**

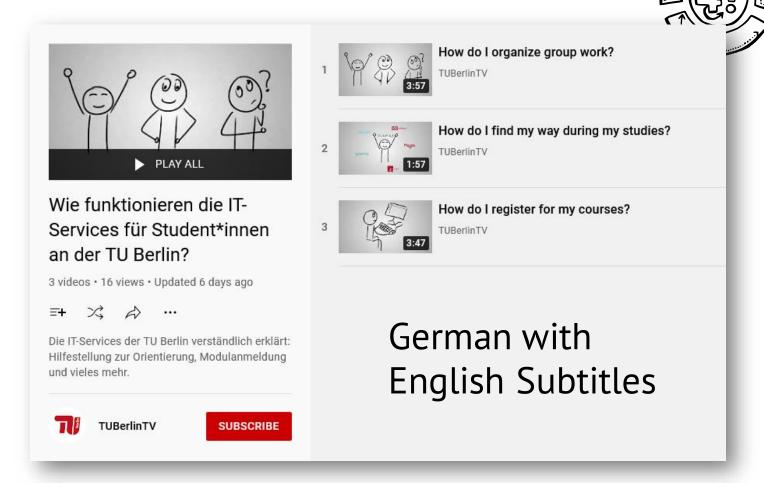

https://www.youtube.com/playlist?list=PL8100G9OvY3JDfDwsIgiRG616cheeVht1

#### **BEW-Account**

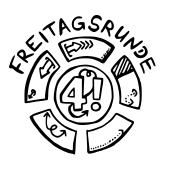

- In case your matriculation takes time, you can already use ISIS and MOSES with your BEW-Account
  - Login: BEW\_0...
  - Password: as usual

## Anything else?

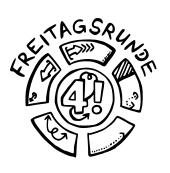

- You must only register for exams, but only sometimes for lectures
  - Exception: registration for seminars / projects in order to reserve a spot
  - Enrollment in courses on ISIS has no consequences
- Register for exams on time and deregister when necessary, deadlines are communicated by faculty
- Ask questions
  - Freitagsrunde
  - Student Advisory Service

### Glossary

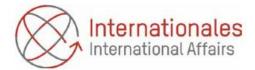

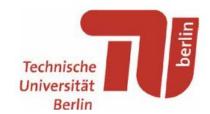

#### Technische Universität Berlin Glossar / Glossary

https://www.tu-berlin.de/fileadmin/abt4/Uebersetzungs-Service/Glossar\_Glossary\_Januar\_January\_2021.pdf

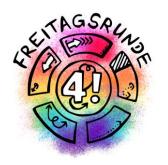

# Navigating through the Semester

# Example Walk through the Semester

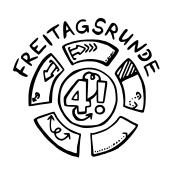

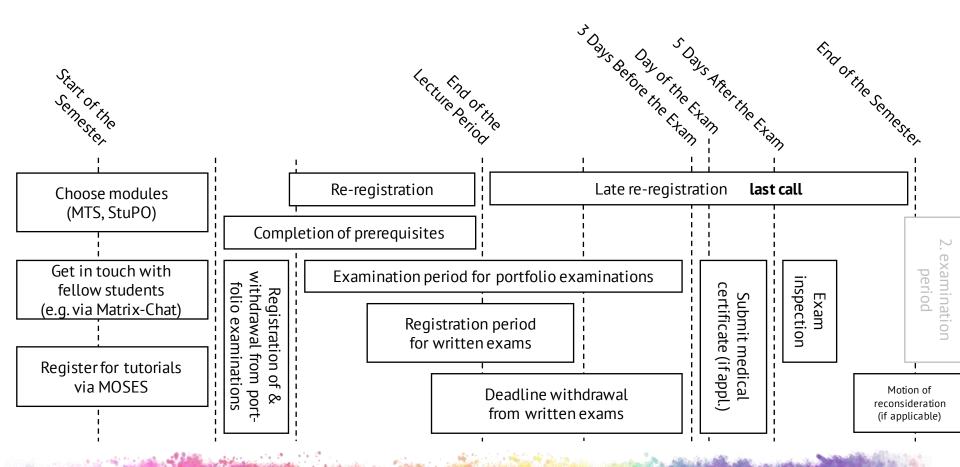

#### Start of the Semester

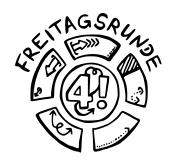

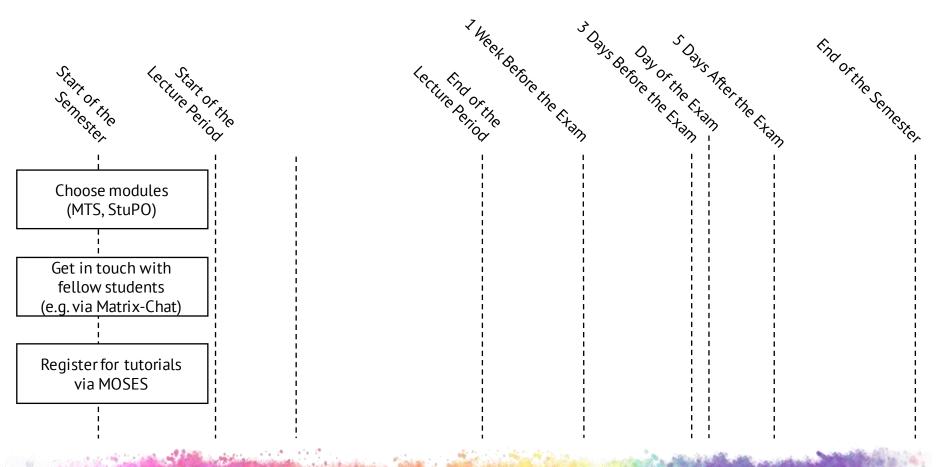

#### **Email**

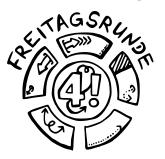

### mail.tu-berlin.de

- Read your emails, seriously, please do it
- Forwarding can (and does) end up in the spam folder
  - While using the default forwarding method, you also cannot send emails from your TU account
- Guides are available at the ZECM

## matrix @ TUB

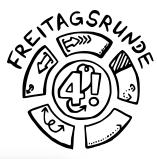

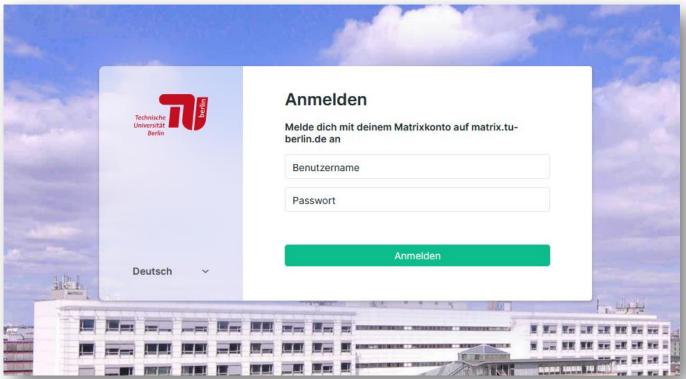

- Available under <a href="https://chat.tu-berlin.de">https://chat.tu-berlin.de</a>
- Guide: <a href="https://wiki.freitagsrunde.org/Matrix">https://wiki.freitagsrunde.org/Matrix</a>

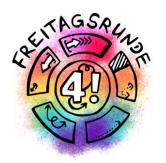

## The Campus

### Campusmap

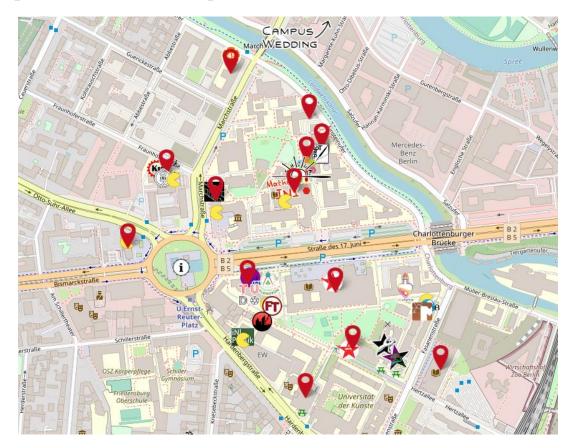

https://campusmap.freitagsrunde.org/

### Where to study

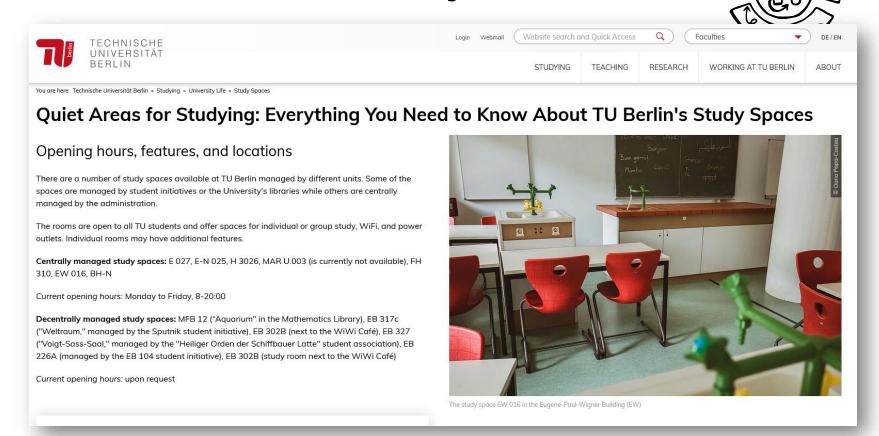

https://www.tu.berlin/en/studying/university-life/study-spaces/

#### Where to meet others

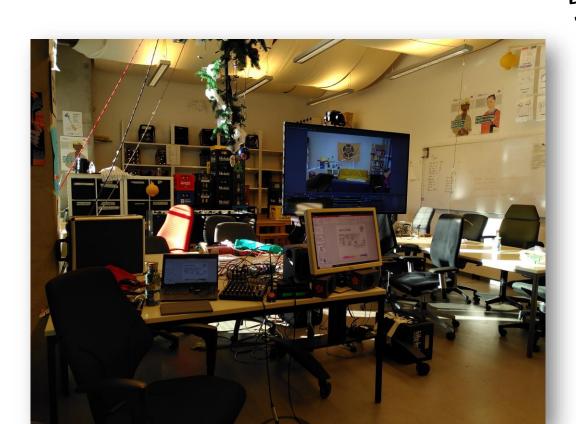

- Meet your Student initiative
  - You can find us at MAR 0.005

#### Where to chill

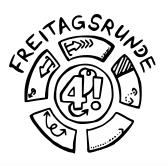

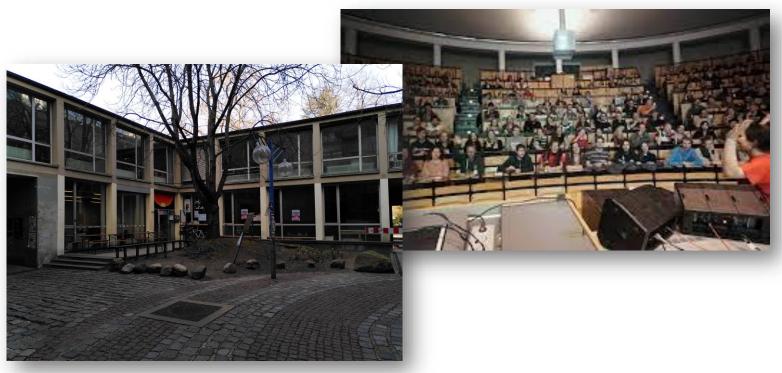

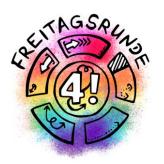

## Timetable

## Which Rules Apply?

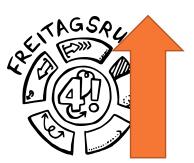

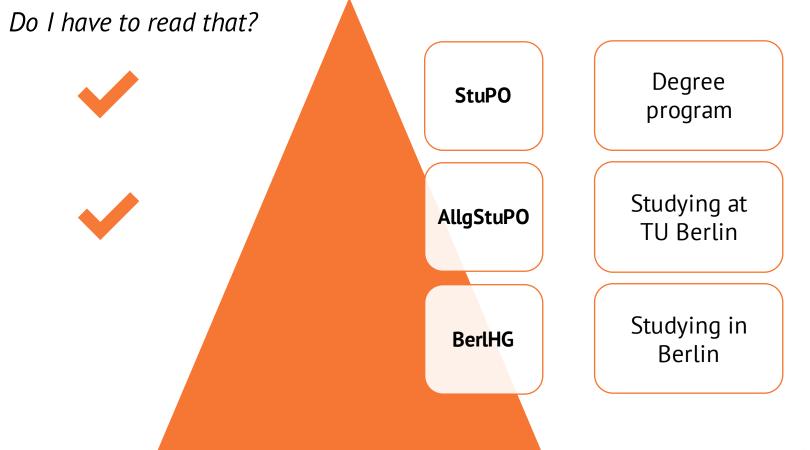

# What is a Degree Program?

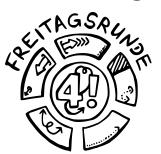

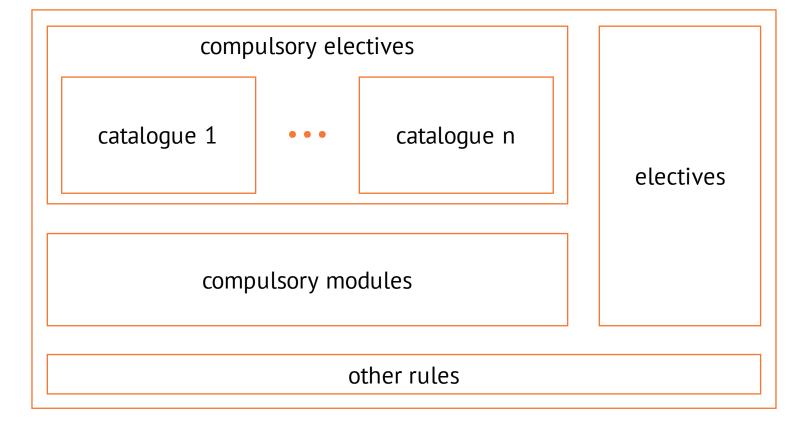

# Recommended Degree Schedule

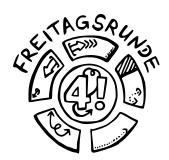

Annex 2 - Recommended Progress of Study

| Sem. / CP                     | Con                  | nputer Science (Informatik) |            |
|-------------------------------|----------------------|-----------------------------|------------|
| 1 <sup>st</sup> semes-<br>ter |                      |                             |            |
| 30 CP                         |                      |                             |            |
| 2 <sup>nd</sup> semes-        | Compulsory Electives | Compulsory Electives        | Electives  |
| ter                           | Study Area           | Study Areas                 | (24-30 CP) |
| 30 CP                         | (30-42 CP)           | (18-36 CP)                  | (3.301)    |
| 3 <sup>rd</sup> semes-        |                      |                             |            |
| ter                           |                      |                             |            |
| 30 CP                         |                      |                             | A          |
| 4 <sup>th</sup> semes-        |                      | Master's thesis             | 4 0 3      |
| ter                           |                      | (30 CP)                     | 10'        |
| 30 CP                         |                      | ` '                         | \ _        |

#### Module Structure

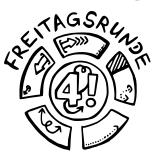

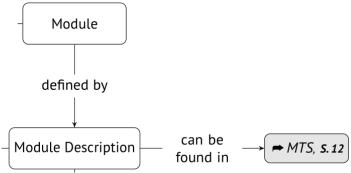

### Module Database MTS

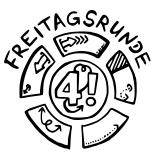

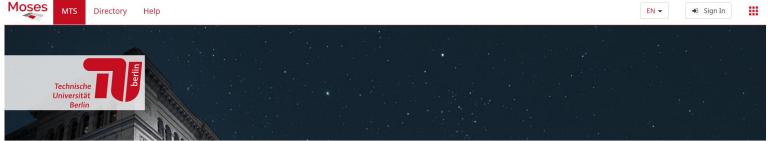

#### Modules

Search module

#### Degree programs

Search for a degree program

#### Module transfer system (MTS)

The aim of providing the MTS is to offer a central module database on a transitional basis and to improve the data quality in the module descriptions. This should not only ensure a complete module illustration, but also an easier handling of the data sets. The data will serve as the foundation of the future SLM system. All modules will be easily available to students and staff via Moses and can be downloaded as PDFs. Module data is managed by the faculties. The SLM team from innoCampus, the various Offices of Academics and Teaching (Referate Studium & Lehre) and Section I B are primarily involved in the implementation.

The web interface of MTS is implemented in

. Here, TU Berlin staff can add, update, and manage modules and their descriptions in the new database. Students have the possibility of viewing the modules approved thus far.Moses ist die Weboberfläche des MTS realisiert. Hier können MitarbeiterInnen der TU Berlin Module und deren Beschreibungen in der neuen Datenbank anlegen, aktualisieren und verwalten. Studierende haben die Möglichkeit sich die bislang freigegebenen Module anzusehen.

#### Contact:

#### Ticket system

mts@innocampus.tu-berlin.de

#### Possible functions in this area

Module
Alles zu Modulen

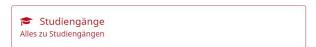

## Module Description

Validity:

Since WS 2019/20

Contact person:

No information

Module title

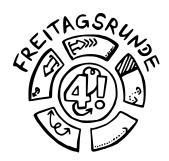

Office:

No information

Module title:

Analysis I für Ingenieurwissenschaften

Analysis I for Engineering Sciences

Credits:

9 Credit points

Module / Version:

#20132 / #3

Institute:

Institut für Mathematik

Responsible person:

Hammer, Matthias

Website:

https://www.math.tu-berlin.de/mathematik\_service/

PORD number

POS links:

POS number

6160 32233 Analysis I für Ingenieurwissenschaften

**Learning Outcomes** 

No information

Default display language:

German

Faculty:

Fakultät II

Area of expertise:

No information

E-mail address:

mathe-service@math.tu-berlin.de

# Parts of a Module Description

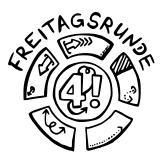

#### Module Components

Pflichtteil:

All Courses are mandatory.

| Course Name                            | Type | Number     | Cycle | Language | sws |
|----------------------------------------|------|------------|-------|----------|-----|
| Analysis I für Ingenieurwissenschaften | VL   | 3236 L 007 | WS/SS | German   | 4   |
| Analysis I für Ingenieurwissenschaften | UE   | 904        | WS/SS | German   | 2   |

#### Workload and Credit Points

Analysis I für Ingenieurwissenschaften (VL):

| Workload description | Multiplier | Hours     | Total      |
|----------------------|------------|-----------|------------|
| No information       | 15.0       | 4.0 hours | 60.0 hours |
| No information       | 15.0       | 4.0 hours | 60.0 hours |

120.0 hours(~4 credit points)

#### Analysis I für Ingenieurwissenschaften (UE):

| Workload description | Multiplier | Hours     | Total      |
|----------------------|------------|-----------|------------|
| No information       | 15.0       | 2.0 hours | 30.0 hours |
| No information       | 15.0       | 6.0 hours | 90.0 hours |

120.0 hours(~4 credit

#### Course-independent workload:

| Workload description | Multiplier | Hours      | Total                        |
|----------------------|------------|------------|------------------------------|
| No information       | 1.0        | 30.0 hours | 30.0 hours                   |
|                      |            |            | 30.0 hours(~1 credit points) |

#### Module Structure

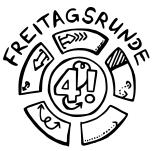

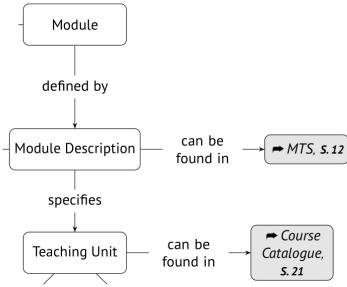

## **Course Types**

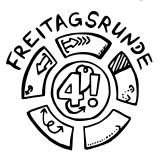

lecture (VL), exercise (UE), tutorial (TUT), lab (PR), project (PJ), seminar (SEM), integrated course (IV)

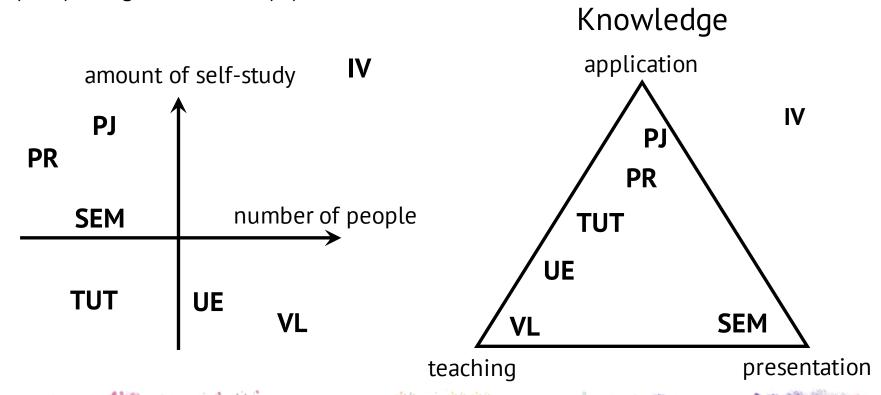

## Course Directory

Organizational units

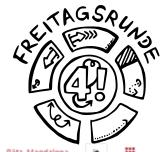

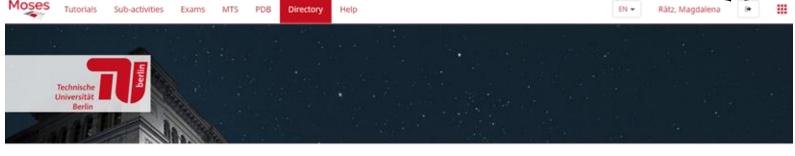

#### Personal overview Course search Timetable Präsenzveranstaltungen Aktuelle Veranstaltung Here you can search the course offerings of TU Berlin by various criteria. Search for courses Possible functions in this area Full text By organizational unit Q Full text By organizational unit Events sorted by organizational unit Full-text search by title, organizational unit, lecturer, and more By label By room By module By label By room Events sorted by label Weekly view of a room By curriculum component Rooms Q By module Q By curriculum component Search Weekly view of a module Weekly view of a curriculum component By building

### **Course Directory**

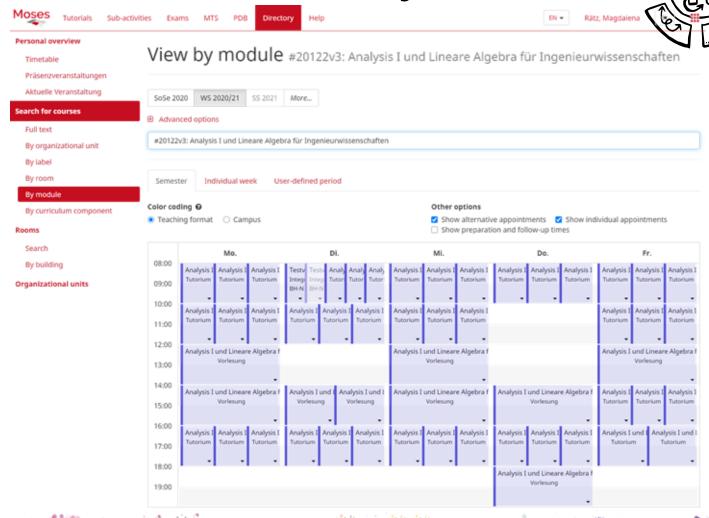

# Course Directory

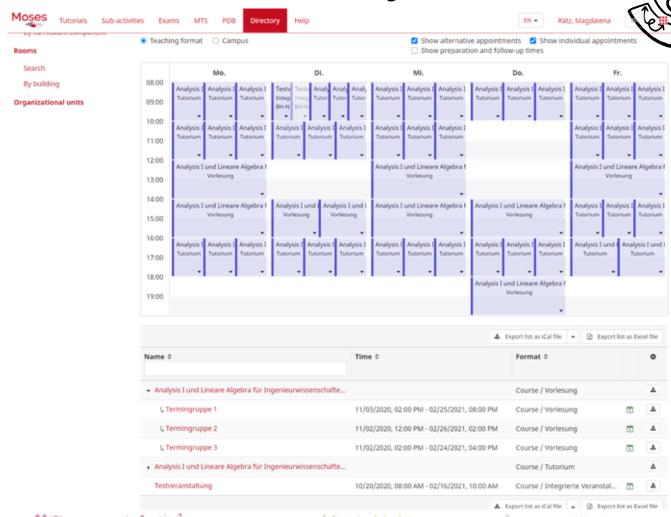

# **Course Directory**

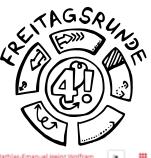

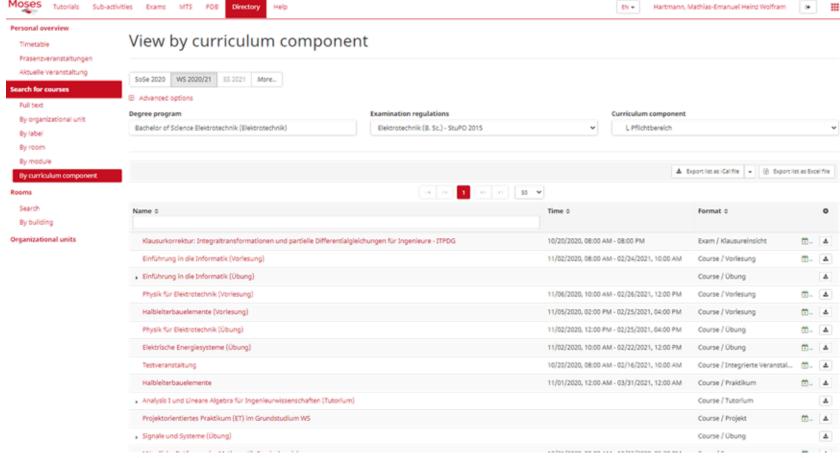

### Module Structure

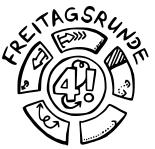

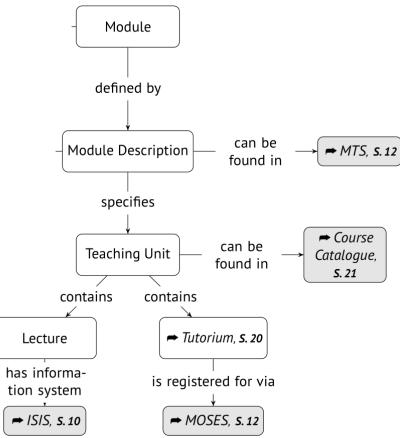

#### **Tutorials**

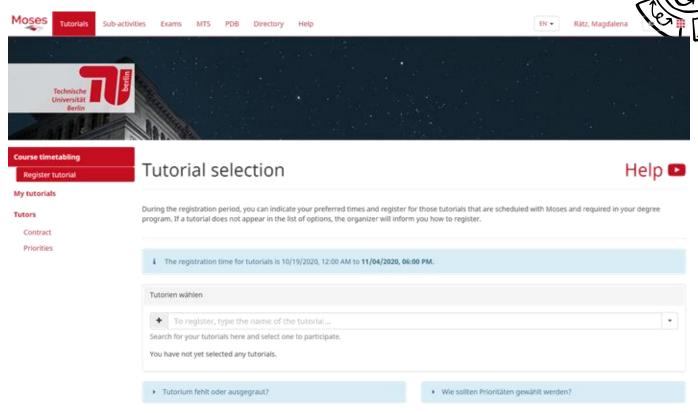

- via MOSES
- deadline: 18.10.2022, 18 Uhr s.t. (CEST)

## **ISIS**

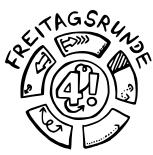

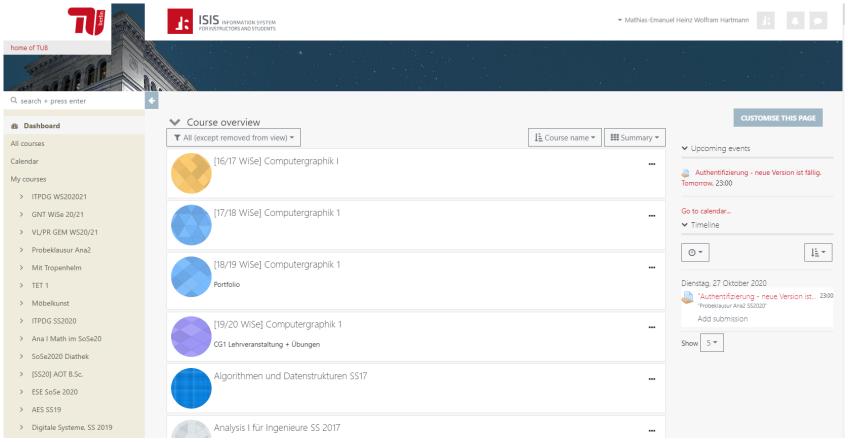

# Course Registration

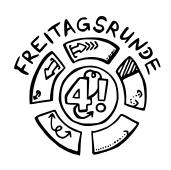

- Some courses require one
- Usually done via ISIS, sometimes extra tools
- Never done via MOSES Course Directory
- Tutorials have an extra registration on MOSES (see previous)

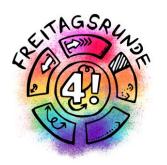

# Lecture Period

# The Digital Semester

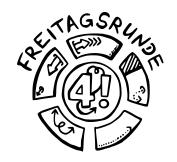

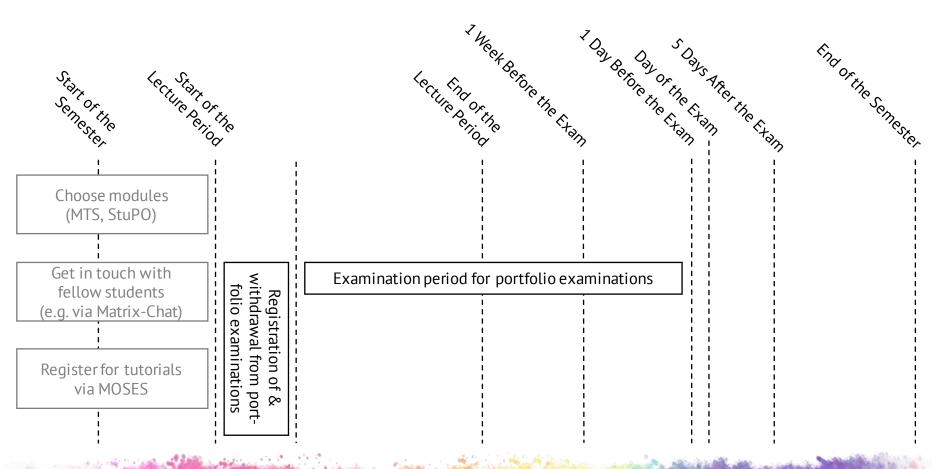

# **Group Tasks**

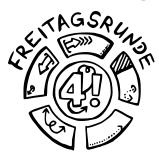

- Three kinds of groups
  - Groups for tutorials on MOSES, to get into the same tutorial
  - Homework groups for prerequisites
  - Study groups for learning together (informal)
- Notify your fellow members early if you have difficulties completing your part in time
- Tell the teachers early if your group doesn't work well

## Module Structure

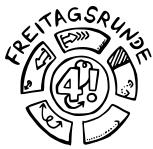

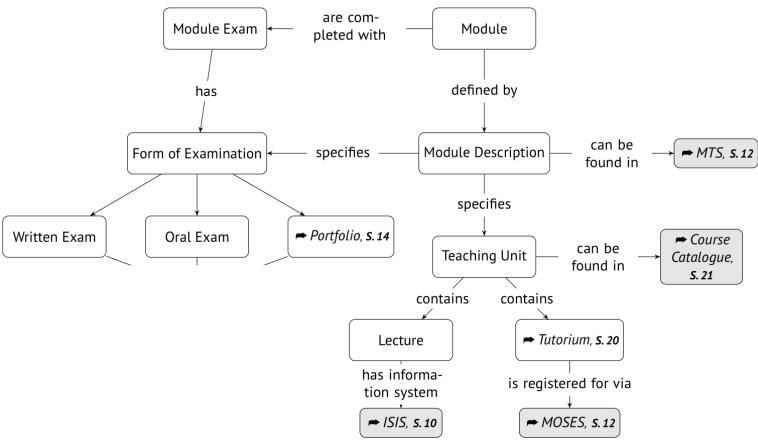

# **Exam Types**

#### Requirements for participation and examination

Desirable prerequisites for participation in the courses:

No information

Mandatory requirements for the module test application:

1. Requirement:

Leistungsnachweis Analysis I

#### Module completion

rading:

graded

Type of exam:

Written exam

Language:

German

O Duration/Extent:

No information

#### Duration of the Module

This module can be completed in one semester.

#### Maximum Number of Participants

This module is not limited to a number of students.

#### **Registration Procedures**

No information

#### Recommended reading, Lecture notes

Lecture notes

Availability: x unavailable

Literature

**E**lectronical lecture notes

Availability: x unavailable

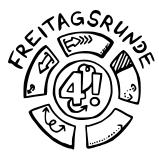

#### Portfolio Examinations

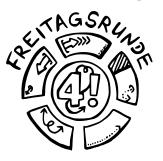

- Consist of multiple parts
  - e.g. Written tests, homework assignments, presentation ...
  - Usually sum up to 100 points
- Registration early(!) in the semester
- Deregistration is only possible until one day before the first examination part

## Module Structure

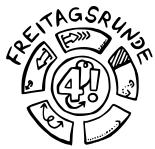

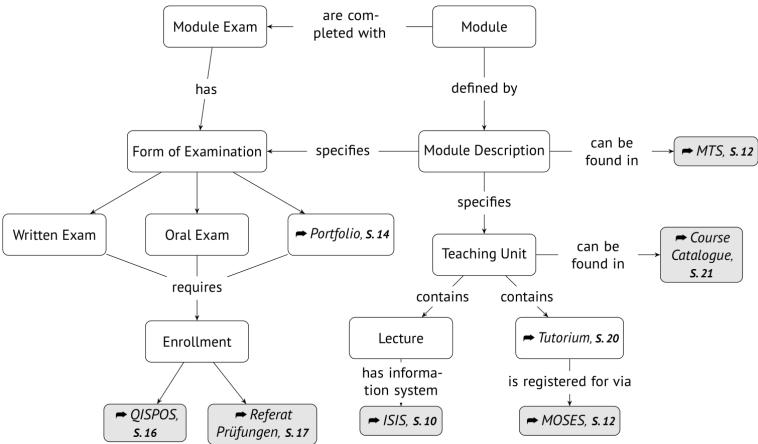

# Exam Registration

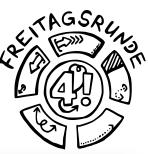

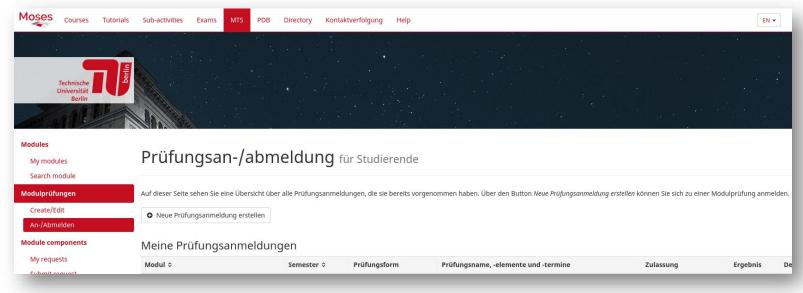

- MTS -> Modulprüfungen -> An-/Abmelden
- Not to be confused with the Exam Registration under the "Exams"-Tab within MOSES

### Yellow Sheet

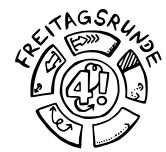

Ausfüllbares Formular: Bitte beide Seiten jeweils einseitig drucken. Anmeldung zur Prüfung ☐ Bachelor ☐ Master ☐ Vordiplom ☐ Hauptdiplom Abschluss: Von der Kandidatin bzw. dem Kandidaten deutlich in DRUCKBUCHSTABEN auszufüllen ....... im Studiengang / ggf. Studienrichtung Matrikel-Numn Anmeldung zur Prüfung Course of study / discipline Matriculation number ▶ Abschluss: ☐ Bachelor ☐ Master ☐ Vordiplom ☐ Hauptdiplom 1. Fach/Moduli □ Frau / Mrs / Ms □ Herr / Mr 1st Examination Name / Family name 1. Wiederholur im Studiengang / ggf. Studienrichtung Matrikel-Nummer Course of study / discipline 1st Repeat ☐ Frau / Mrs / Ms 1. Fach/Modulprüfung / Vorname / First name 2. Wiederholur 1st Examination subject 2<sup>nd</sup> Repeat\* Name / Family name 1. Wiederholung / Tel. Letztmögliche Prüfi Vorname / First name § 33 BerlHG von mi 2. Wiederholung\* / 2nd Repeat\* berechtigten Perso E-Mail Letztmögliche Prüfungsversuche sind gem. § 33 BerlHG von mindestens zwei prüfungs-F-Mail Fach / Modul (Subject): Fach / Modul mit Genehmigun Modulbeschreibung erforderlich Fach / Modul (Subject): Fach / Modul mit Genehmigung - nur wenn laut ☐ Pflichtmodul ■ Wahlpflichtmodul Subject with permission - if required by r Modulbeschreibung erforderlich Pflichtmodul ☐ Wahlpflichtmodul Subject with permission - if required by module description: ☐ Kernmodul / ☐ Profilmodul / Kernmodul \_\_/\_ Profilmodul \_/\_ ☐ Freie Wahl / Wahlmodu Freie Wahl / Wahlmodul / FÜS ☐ Anwendungsfach ☐ Nebenfach Anwendungsfach Nebenfach ☐ Zusatzmodul (gemäß § 37 AligStuPO) ☐ Schwerpunktmodul ☐ Ergänzungsmodul ☐ Zusatzmodul (gemäß § ☐ Schwerpunktmodul ☐ Ergänzungsmodul Kapazitäten vorhanden und verpflichtende Voraussetzungen erfül Kapazitäten vorhanden und verpflichtende Voraussetzungen erfüllt Available canacity and conditions precedent fulfilled

# Registration

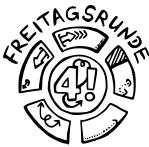

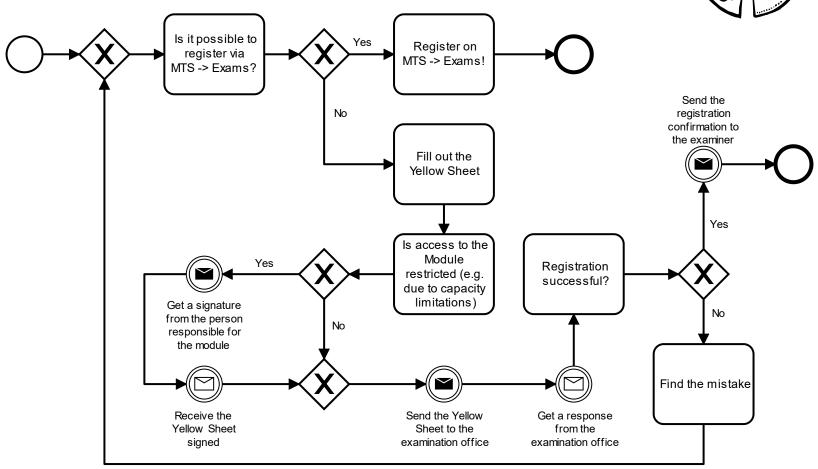

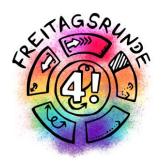

# Once the lectures end

## **Examination Period**

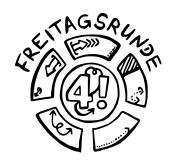

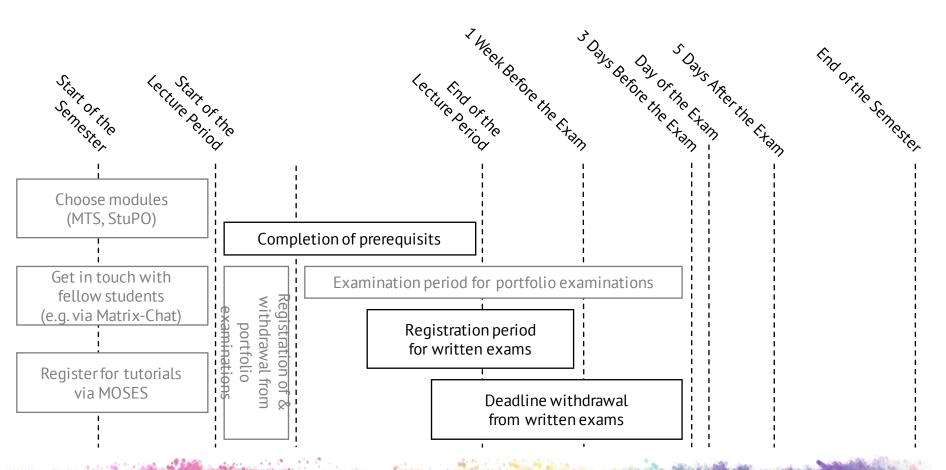

#### Written Exam

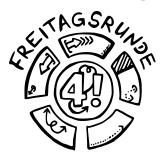

- 90 240 minutes long
- mandatory prerequisites for registering possible
  - e.g. through earning homework points
- registration until 1 week before the exam
- deregistration until three days before the exam

#### Exam Collection

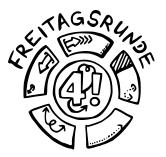

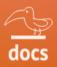

#### Klausurensammlung der Freitagsrunde

Die meisten Klausuren wurden von Studierenden zusammengetragen, um anderen das Lernen zu erleichtern. Wir würden uns freuen, wenn ihr nach euren Klausuren dazu beitragt, diese Sammlung zu erweitern.

Wie? Schaut mal im Wiki vorbei.

#### MUSTERLÖSUNGEN KÖNNEN FEHLER ENTHALTEN!

Wir freuen uns über korrigierte Dokumente!

Vielen Dank für eure Hilfe!

https://docs.freitagsrunde.org/Klausuren

## Deadline for Sick Note

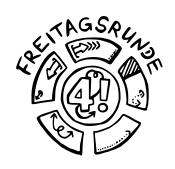

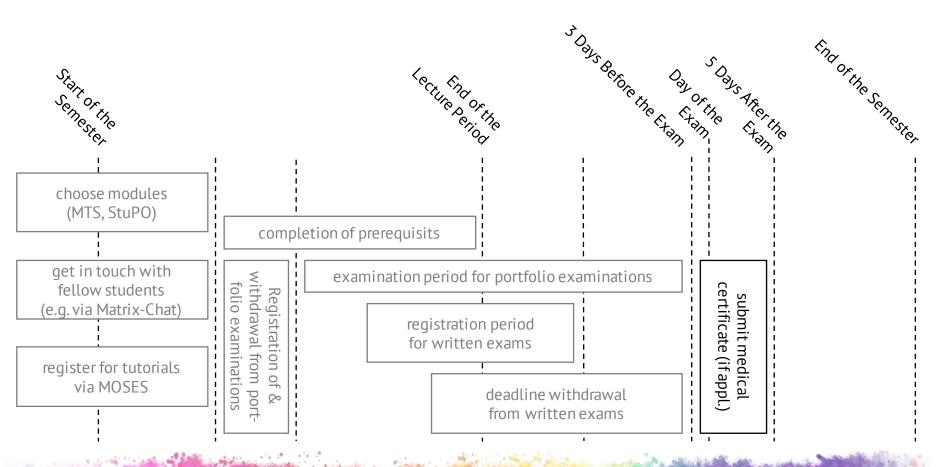

#### Sick? Doctors Note

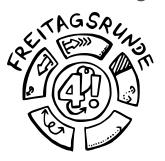

- Deregistration is also possible after the regular deregistration period
  - Sick note to be handed in until 5 days after the exam
  - Other reasons are to be resolved personally with the examination office
- An open attempt has to be continued; potentially already on the next possible date of exam

## View your Transcript

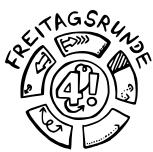

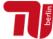

Home | | OM ck\_login | You are logged in as: 102354 | acting as: Student | My Functions You are here: Home → Administration of exams → Transcript Of Records Administration of exams Transcript Of Records Hide menu pdf-overview: Compendium of all Achievements 🗟 acknowleded exam Student Data Margaret Hamilton Student's name Date and place of birth 17.08.1936 in Paoli [88] Master Field of study Registration number 102354 Technology Square 555, MA 02139 Cambridge Address

#### After the Exam

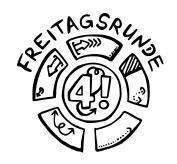

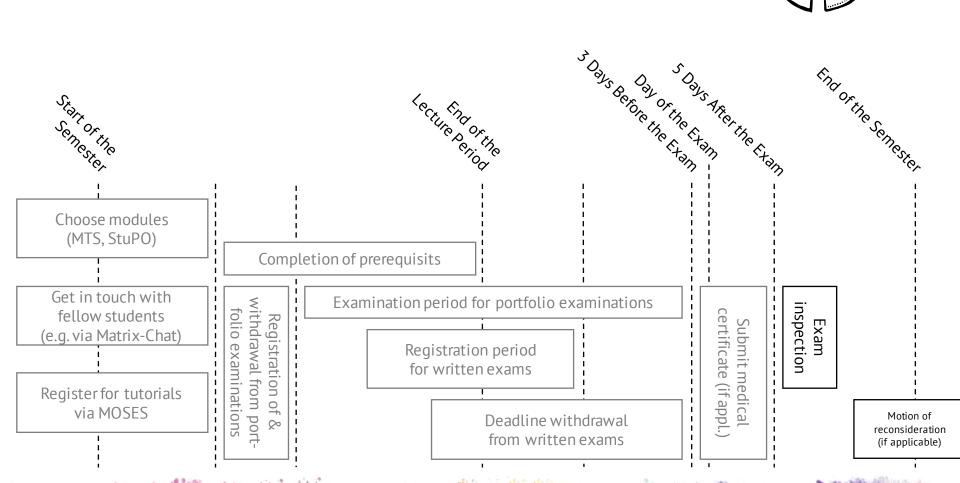

## Inspection

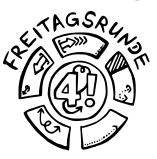

- Look through the graded exam and check whether the correction was correct
- Understand and avoid repeat mistakes
- If there are any problems: check the reconsideration procedure

- Tip: Always show up!
  - If you cannot attend, then give permission to someone else to go for you.

#### Grades

| Grade           | Assessment   | Definition               |
|-----------------|--------------|--------------------------|
| 1.0 / 1.3       | very good    | outstanding perfor-      |
|                 |              | mance                    |
| 1.7 / 2.0 / 2.3 | good         | performance above-av-    |
|                 |              | erage requirements       |
| 2.7 / 3.0 / 3.3 | satisfactory | complies with average    |
|                 |              | overall requirements     |
| 3.7 / 4.0       | sufficient   | performance which,       |
|                 |              | despite some flaws,      |
|                 |              | still complies with per- |
|                 |              | formance requirements    |
| 5.0             | poor         | performance with sig-    |
|                 |              | nificant flaws which     |
|                 |              | does not comply with     |
|                 |              | requirements             |

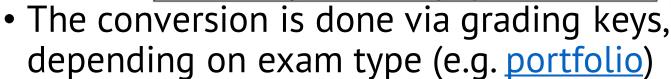

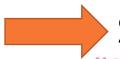

See module description (Moses)

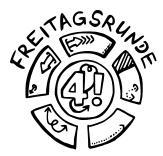

## 2nd Exam Term

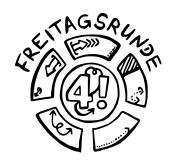

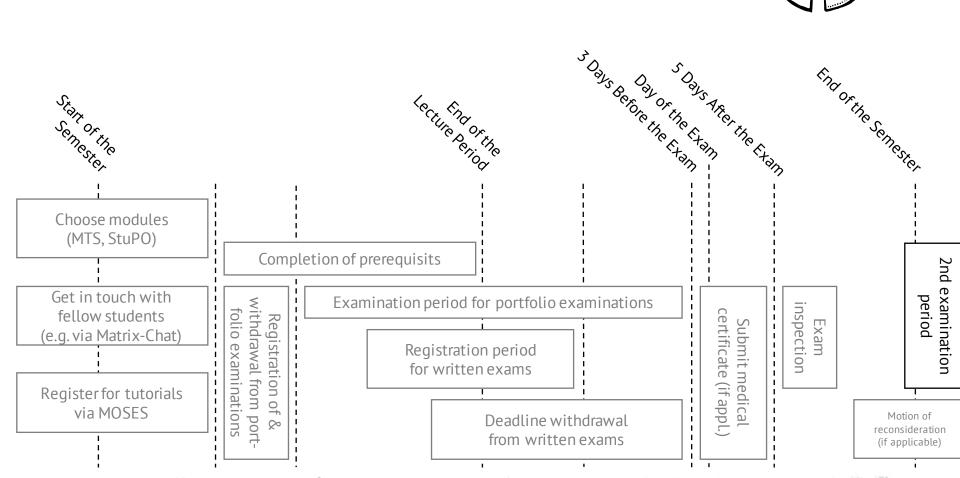

#### Exam Terms

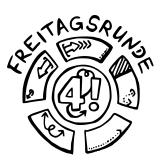

- 2 per semester, you can choose the term in written exams
- Usually the first 3 weeks and the last 3 weeks of the lecture-free time

# **Exam Repetition**

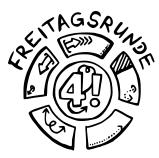

- 3 attempts, the last one is oral
- Compulsory elective and elective modules can be exchanged
  - You need to submit the corresponding <u>form</u> to the examination office BEFORE registering the replacement exam
- One further attempt, if you take part in a meeting with the Student advisory services
- Three attempts for the thesis (BerlHG)

#### Free Retries

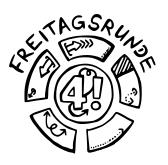

• Every failed attended examination attempt does not count at the moment (until the end of the summer term 2022, presumably)

- Requirements:
  - You must attend
  - You must have failed (i.e. gotten a 5.0)
  - You must not have been caught cheating

# Re-Registration

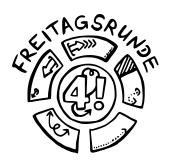

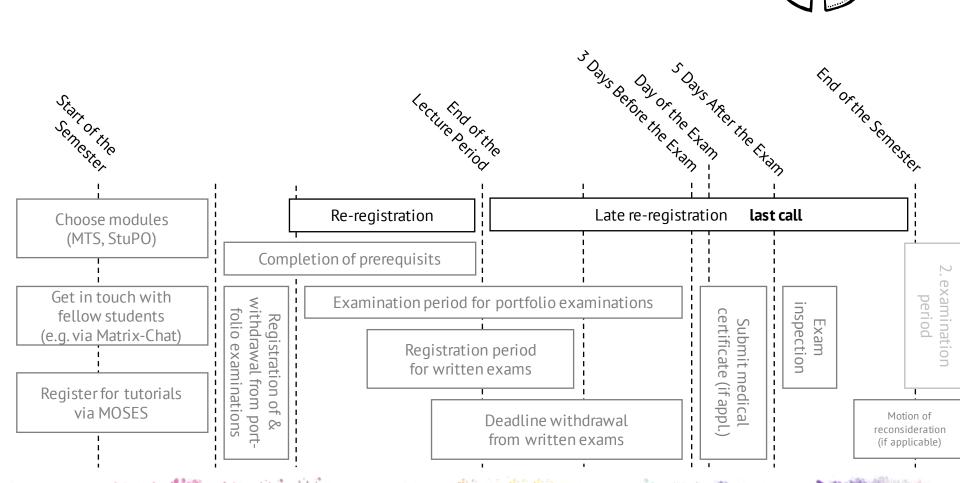

## Re-Registration

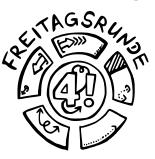

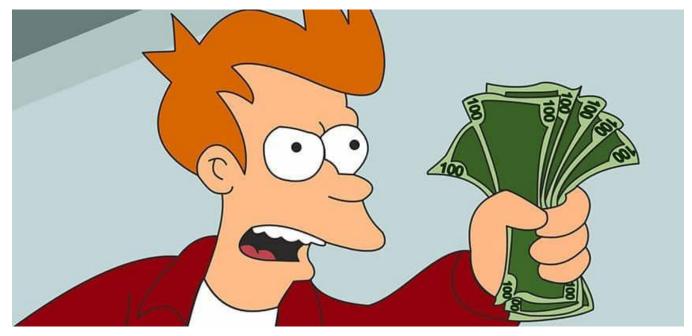

- without penalty fee: until 22.07.2022
- with penalty fee: until **30.09.2022**

## tuPORT

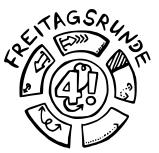

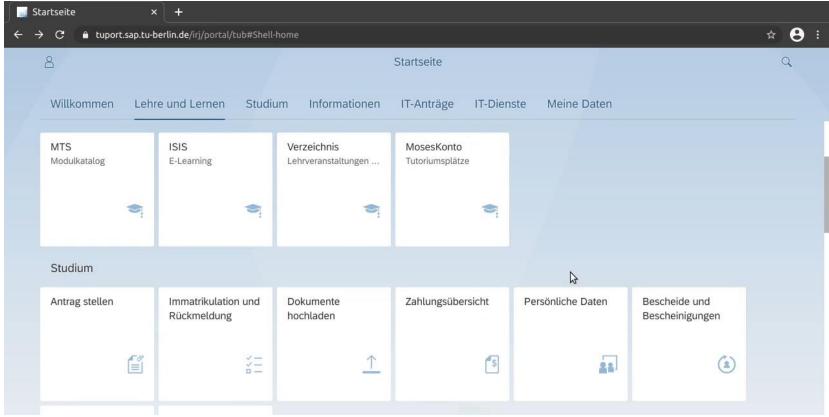

# And then it all starts again

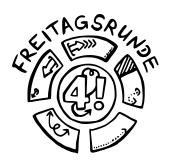

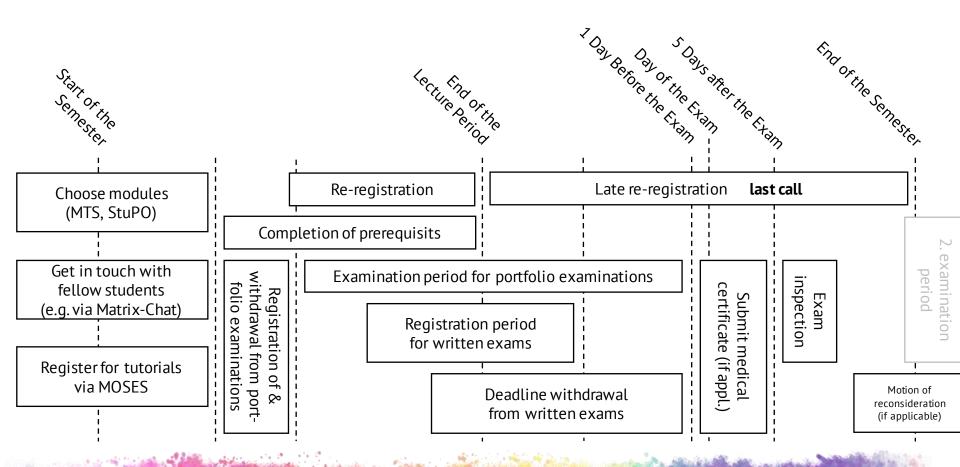

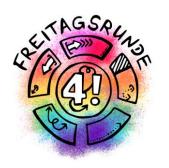

# IT-Services and Software

# Tools for Online (Team-)Work

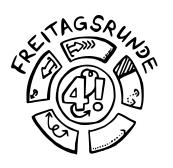

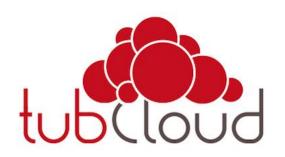

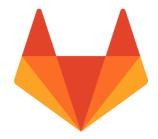

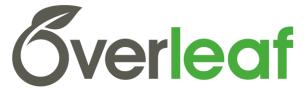

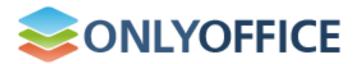

### Remote Access

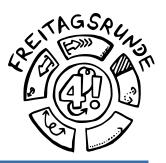

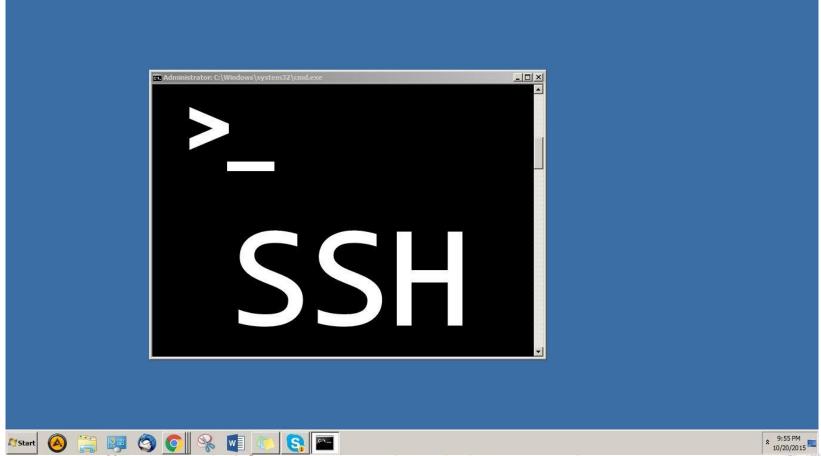

## Software

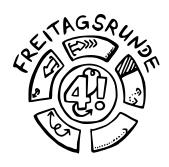

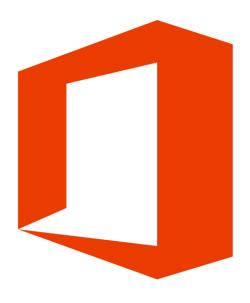

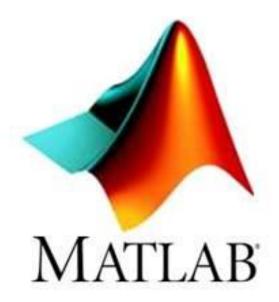

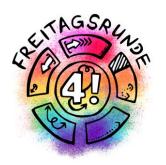

# Who to talk to

# Freitagsrunde

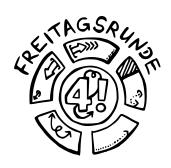

#### freitagsrunde.org

- Go-to for any problems related to your studies and university
  - the place to get in touch with peers
  - we'll make your voice heard, by passing on any issues to the relevant people/organization (e.g. academic committees)
  - help you navigate the university system
- If you don't know who to go, reach out! Contact us:
  - (<u>info@freitagsrunde.org</u>) or visit MAR 0.005
- Anonymous Feedback
- Tips and Tricks

# Faculty IV

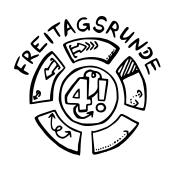

- Student advisory service
- Mentoring
- Women's representative
- Wolfgang Brandenburg, representative for the study abroad programs
- Examination board

## AStA – The General Students' Committee

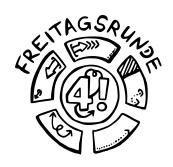

- asta.tu-berlin.de/en/
- Advising
  - University and academic advising
  - Social and BAföG counselling
  - International Student Advising
- Service
  - Technic pool
  - Finance department
- Also: Departments for different topics and independent Departments for certain groups

### TU Berlin

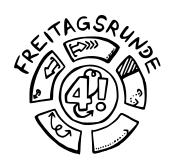

- Academic Advising Service
- Family Services Office
- Psychological Counselling
- Studying with an illness or disability
- Studying and working in Europe and overseas
- Examination Office
- **ZECM**: Center for Campus Management
- In2TU for refugees

# Universitätsbibliothek Library

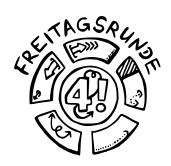

#### https://www.tu.berlin/ub/

- textbooks, partially available online
- Access to databases
- consulations and seminars
- work carrels
- And lots more
- Informative social media presence

### Studierendenwerk

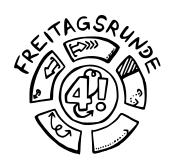

#### stw.berlin/en/

- Counselling
  - Psychological-psychotherapeutic counselling
  - Counselling on study financing
  - Counselling on academic writing
- Culture
- Cafeterias, <u>cafeteria cooking show</u>
- Student housing

•

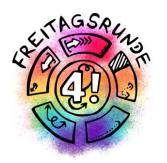

# Tips & Tricks

# The Academic Quarter

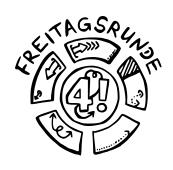

Pay close attention to starting times!

- Lectures, study groups, tutorials usually start c.t. (cum tempore – with time), which means 15 minutes past the full hour
- Examinations usually start s.t. (sine tempore without time), so be on time!

### Find Your Tribe

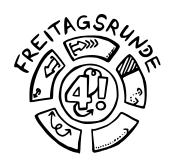

# It's Dangerous to Go Alone. Go Together!

Keep an eye on the **master students roundtable** to meet others

https://dz.freitagsrunde.org/?id=introweek

### Find Your Focus

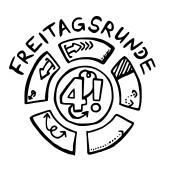

Hopefully by now you have an idea, what you want to focus on....

 The Student Advisory Service can support you in finding the right courses for your specialization.... which brings us to:

# Find Your Thesis Topic

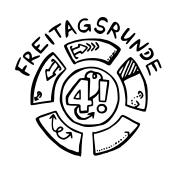

- Finding a thesis topic can be difficult.
- Take courses in areas you are considering for a thesis to get to know the lecturers.
- Some lecturers don't like to give topics to students who haven't heard at least their intro courses – if in doubt, ask early.

# Ask Questions

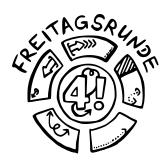

- Ask your study partners and fellow students (initial contact can be established via ISIS chat)
- Use the ISIS Forum
- For confidential topics: write to your teaching assistant or the professors office, usually not the professors themselves
- #UrgentIsNotASubjectLine
  - Better: list your subject and deadline
- Be polite

### Office Hours

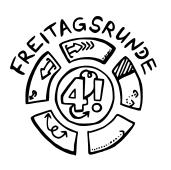

- Ask your teaching staff how stuff works
- Ask questions and get help with problems
- Make use of them early

- Usually offered by
  - Tutors
  - Teaching assistants
  - Professors
  - Advisory Services

### Be Self-Aware

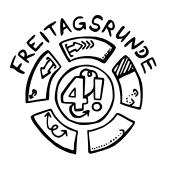

- Minimize unnecessary stress
  - deregister from examinations early
    - Difficult/impossible for portfolio examinations
  - replace modules you don't like
- Do I really want to take this course?
- Study/life balance

# Compensation for Disadvantages

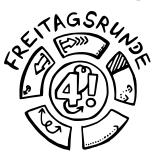

- Is meant to compensate for obstacles that make it difficult for you to pursue your studies
- Possible examples include
  - chronic illness
  - disabilities
  - children
  - pregnancy
  - taking care of family
  - ...

# Plagiarism

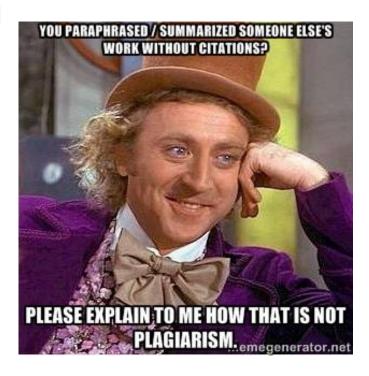

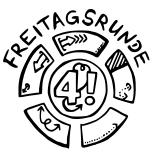

- Copying from unknown sources without citation will only make your life more difficult.
  - Can lead to Exmatriculation!

# Read your Study and Examination Regulations

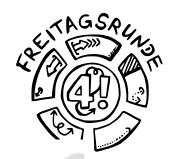

| - |  | The second second | - | nts |
|---|--|-------------------|---|-----|

#### General Regulation: Section 1 Scope of application Section 2. Entry into force П. General Objectives Section 3 Qualifications frame Section 4 Internationalization Section 5 Good scientific pract III. Quality Assurance Section 6 Academic advising Section 7 Mentoring program Section 8 Dean of studies Section 9 Degree program repr Section 10 Course evaluation

#### Outline

I. Concept Caption

| I. General Section                                      |
|---------------------------------------------------------|
| Section 1 – Scope of Application                        |
| Section 2 – Entry Into Force / Expiry                   |
|                                                         |
| II. Objectives and Organization of Studies              |
| Section 3 – Qualification Objectives, Course Contents   |
| and Professional Fields of Activity                     |
| Section 4 - Course Start, Standard Period of Study and  |
| Required Coursework                                     |
| Section 5 - Organization of Studies                     |
|                                                         |
| III. Requirements and Conduct of Examination            |
| Section 6 - Purpose of the Master's Examination         |
| Section 7 – Master's Degree                             |
| Section 8 - Scope of the Master's Examination; Determi- |
| nation of the Overall Grade                             |
| Section 9 - Master's Thesis                             |
| Section 10 - Types of Examination and Enrollment for    |
| Examination                                             |
|                                                         |

IV. Annex

### #Corona

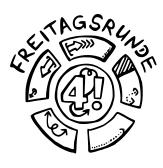

- General Corona Information for All Members of TU Berlin
- Current information from the Examination Office
- Current information from the Office of Student Affairs

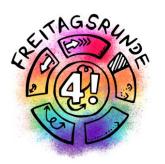

# Final Word

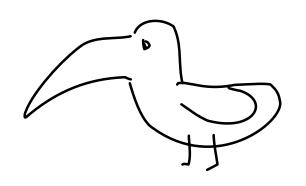

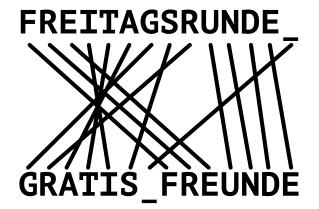

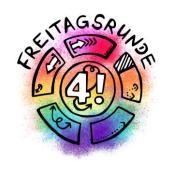

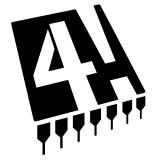

# Freitagsrunde

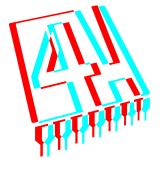

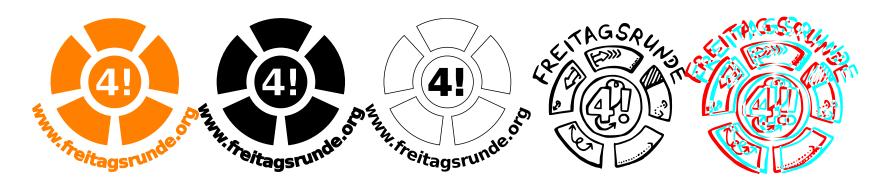

## Freitagsrunde

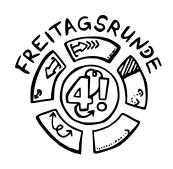

- www.freitagsrunde.org
- fOpen
- MATRIX

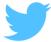

@freitagsrundeTU

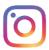

<u>@freitagsfrunde</u>

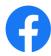

/freitagsrunde.tu

# Intro-Week Booklet Online

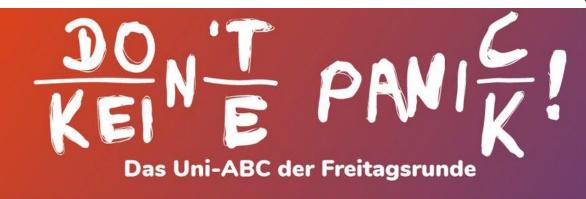

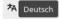

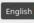

Deutsch & English

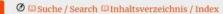

#### In Bearbeitung!

#### Das Uni-ABC

Willkommen beim Uni-ABC!

Hier haben wir ein paar wichtige oder interessante Themen für Dich zum Schmökern und Nachschlagen zusammengestellt. Da die Themen Nahrungsbeschaffung, Freizeitgestaltung und Lernräume umfassender sind, haben wir ihnen eigene Abschnitte gegeben. Wenn Du ein Thema hier nicht findest oder Du

#### **Work in Progress!**

#### The Uni-ABC

Welcome to the Uni-ABC!

Here we compiled some important or interesting topics for you to browse and lookup. As the topics food procurement, leisure activities and learning spaces are extensive, we gave them own sections. If you cannot find a topic here or you want more information on a keyword, have a look at our wiki over at

# Studieren is(s)t mehr!

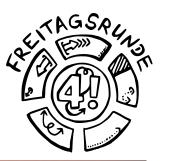

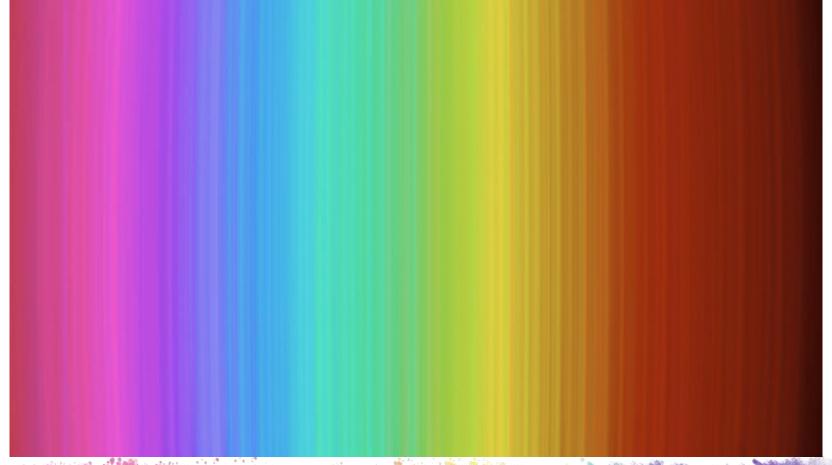

# The week(s) to come

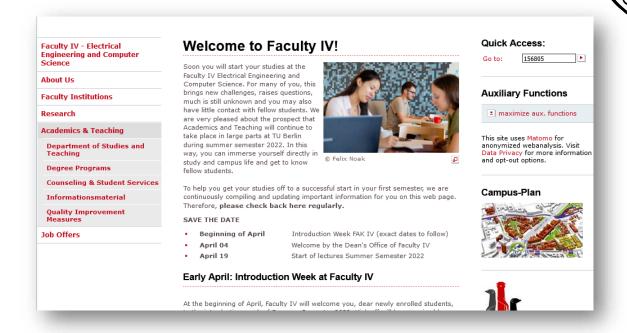

# Keep an eye on the **master students roundtable** to meet others

https://dz.freitagsrunde.org/?id=introweek

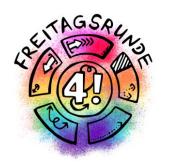

# Welcome to Faculty IV Enjoy your Time

### HowTU Studium

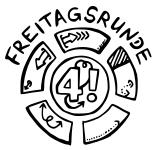

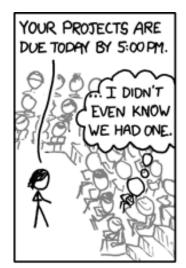

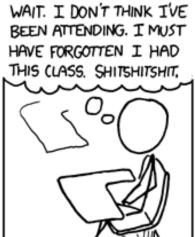

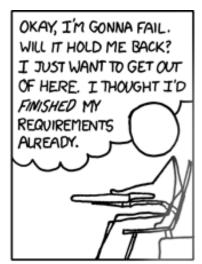

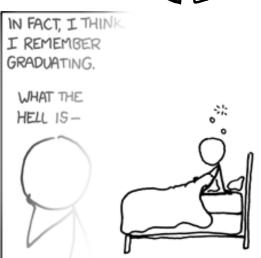

FUN FACT: DECADES FROM NOW, WITH SCHOOL A DISTANT MEMORY, YOU'LL STILL BE HAVING THIS DREAM.

Bild: <a href="http://xkcd.com/557/">http://xkcd.com/557/</a> von Randall Munroe, CC BY-NC 2.5

# Declaration on Commencing Studies

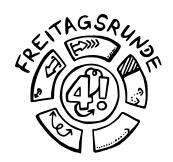

#### Before your first exam

When you begin your studies, you must submit the <u>Declaration on Commencing Studies</u> before taking your first exam. Sign the declaration and mail it together with a copy of your ID or passport to your <u>examination team</u> or place the documents in your team's mailbox.

from tu.berlin/en/studying/organizing-your-studies/examinations/

Mail address of the office of examination

Technische Universität Berlin Referat Prüfungen – [study program or <u>team</u>] Straße des 17. Juli 135 10623 Berlin **Email address** 

<u>ib4@pruefungen.tu-berlin.de</u>

replace the "4" with the appropriate team number

# Zoom Zoom Zoom Zoom Zoom I'M STUCK HERE IN MY ROOM

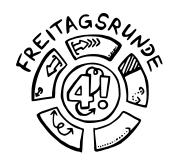

- Nobody wants to see a sea of empty images, not even your lecturer
  - Check you profile, maybe upload a picture?
- Use the mute button.
- Use the "raise hand" button.

# **Group Projects**

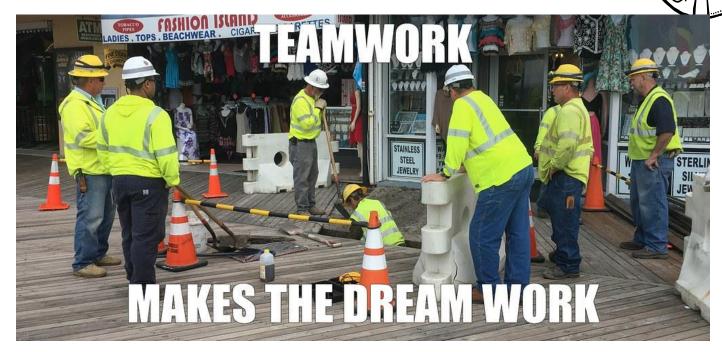

- Do your part (at least)
- Give others a chance to do their part.
- If you can't finish on time, say so early